## **eHealth platform – G19 report Hub service "getTransaction" – functional description**

\_\_\_\_\_\_\_\_\_\_\_\_\_\_\_\_\_\_\_\_\_\_\_\_\_\_\_\_\_\_\_\_\_\_\_\_\_\_\_\_\_\_\_\_\_\_\_\_\_\_\_\_\_\_\_\_\_\_\_\_\_\_\_\_\_\_\_\_\_\_\_\_\_\_\_\_\_\_\_\_\_\_\_\_\_\_\_\_\_\_\_\_\_\_

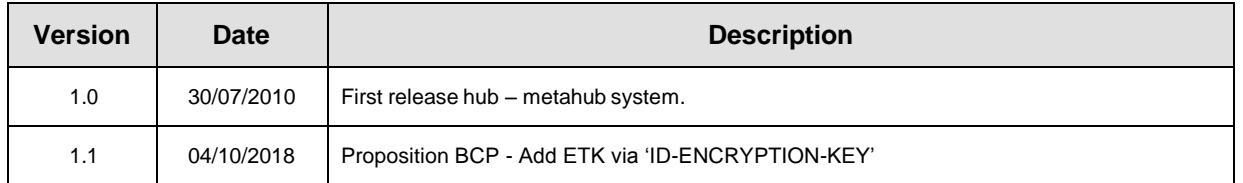

#### **Introduction**

This document aims to provide the *functional description* of the service 'getTransaction' that should be provided by each hub to its clients (hospitals, GP server, etc.).

The description is limited to functional elements: purpose, business XML messages. Pragmatic considerations such as security and WSDL descriptions are out-of-scope of this document. The description does not include the overall usage conditions that have to be implemented by the hubs (e.g. regarding the legal aspects).

This document is a part of KMEHR specification. *( [https://www.ehealth.fgov.be/standards/kmehr](http://www.ehealth.fgov.be/standards/kmehr/)*[/](http://www.ehealth.fgov.be/standards/kmehr/) )

We first provide a 'functional description' of the service (purpose, input and output parameters independently of their XML representation …).

We then translate this functional description into a KMEHR service (i.e. we describe the excepted input and output messages).

This document does not contain any XML example. Those examples are available on the KMEHR site

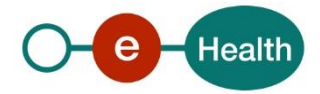

# **1. Functional description**

This service is particular in the sense that it should be provided by each hub but also by the hospitals (or other organizations taking part, as provider, in a hub).

The interface should be the same for both purposes; however, the usage conditions could differ. We describe here only the service provided by the hub.

| Service name                  | getTransaction                                                                                                    |
|-------------------------------|----------------------------------------------------------------------------------------------------|
| <b>Purpose</b>                | This service should be used to retrieve a transaction (given a transaction<br>identifier) within a hub. This service must take into account the overall access<br>rules required for a consultation.<br>This service should support to get transaction within the current hub but also<br>external transaction stored in the others hubs.                                                                                                    |
| Input parameters              | the identifier of a transaction T<br>the identifier of the hub owner of T (required for an inter-hub consultation)<br>the identifier of a patient P<br>the sender S of the request, i.e. the healthcare party that performs the<br>operation call<br>If the caller is the end-point for the encryption mechanism, S contains the<br>elements needed to retrieve its Encryption Token Key from the eHealth ETK<br>depot1<br>information about the request (id/date/time) |
| <b>Output</b><br>parameters   | the initial request<br>an acknowledge indicating the completion of the request<br>the transaction<br>If the caller is the end-point for the encryption mechanism, the medical<br>content is encrypted.                                                                                                    |
| <b>Post-condition</b>         |                                                                                                    |
| <b>Possible</b><br>exceptions | <b>Technical error</b><br>Invalid data<br>Invalid sender (according to the rules of the hub)<br>Invalid transaction identifier<br>Invalid patient identifier<br>Invalid hub owner                                                                                                    |

<sup>1</sup>See document ''*Système de cryptage end-to-end, Destinaire connu »* or "*Systeem voor end- to-end vercijfering: Bekende bestemmeling*" at *https://www.ehealth/.fgov.be/ehealthplatform*

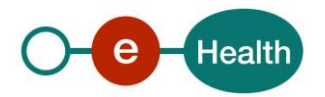

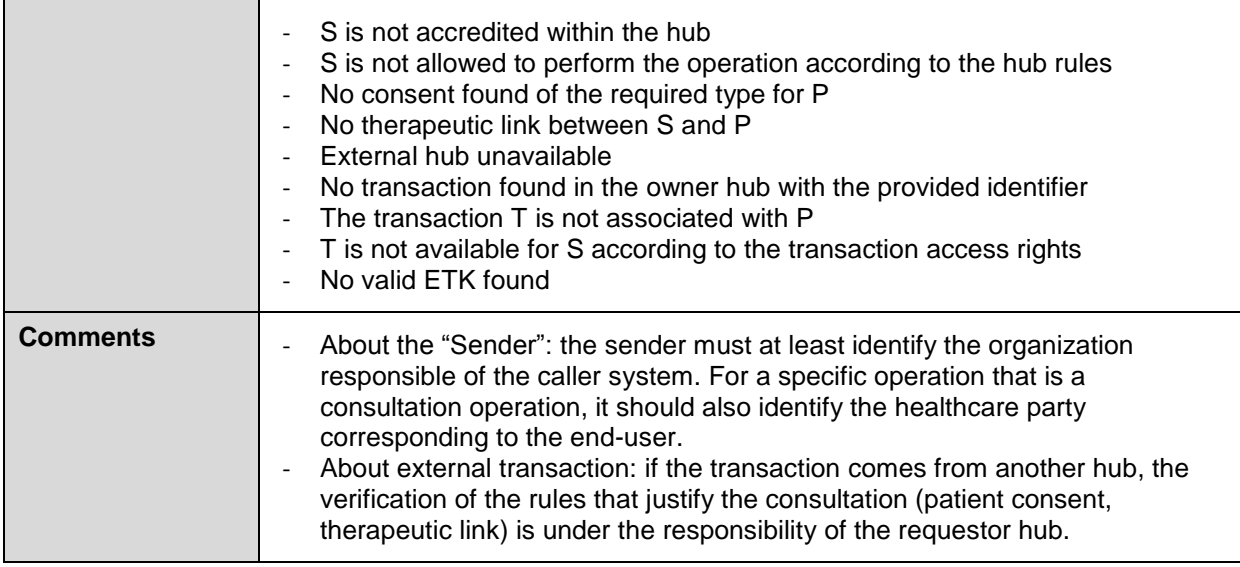

## **2. Message description**

## **2.1 Syntax: XSchema**

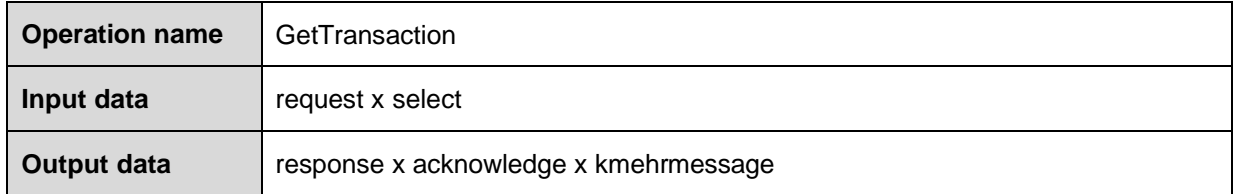

## **2.2 Semantics: rules and interpretation**

### **2.2.1 Input data**

The 'request' parameter gathers the elements relative to

- the information about the request (id, date, time),
- the sender of the request.

The 'select' parameter gathers the elements relative to

- the identifier of the transaction
- the identifier of the hub owner
- the identifier of the patient

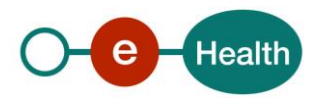

23/07/2018

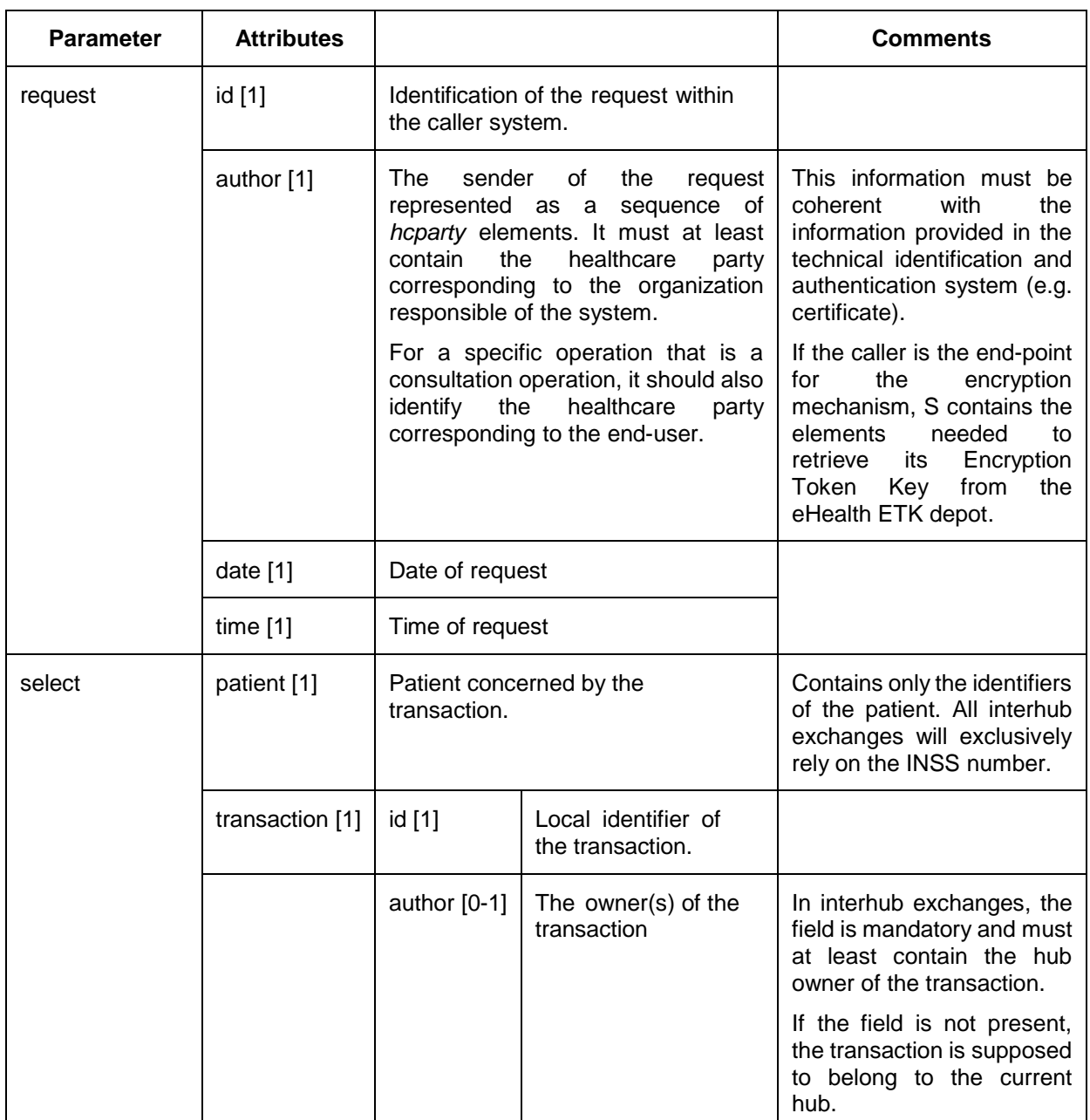

#### **Sender encryption elements**

The use of the ETK depot requires identifying two concepts:

- the 'encryption actor' that corresponds, roughly, to the organization or physical person to which the encrypted data is addressed,
- the 'encryption application' that corresponds, very roughly, to a particular IT system or suborganization acting for this encryption actor. Encryption application is optional. In this case, it is assumed that there exists at most one token/key for the encryption actor.

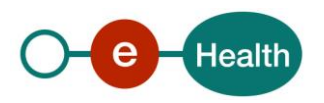

Within an HCParty chain, an HCParty is marked as an encryption actor or as an encryption application by using the following elements.

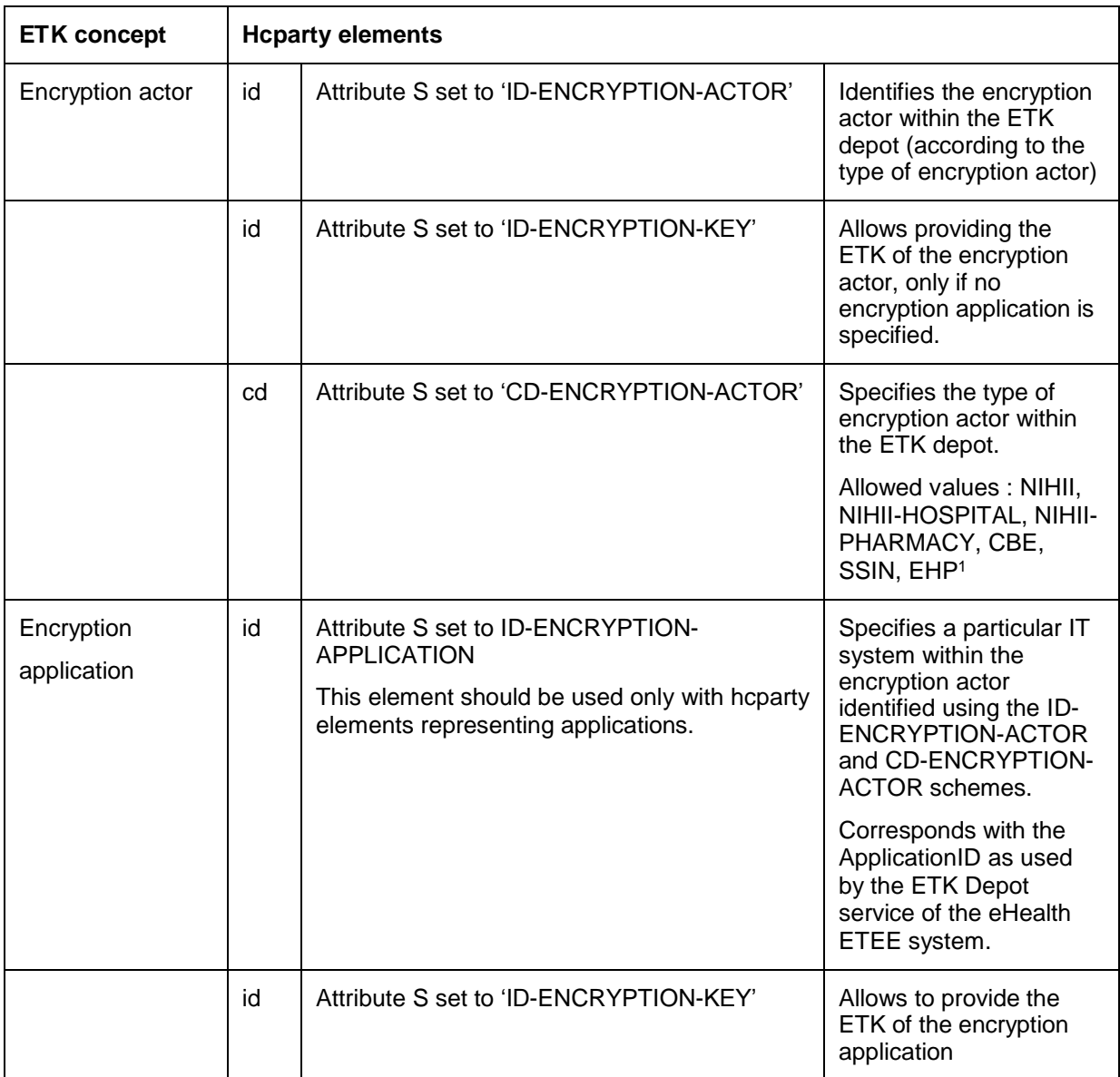

### **2.2.2 Output data**

The 'response' parameter gathers the elements relative to the

- information about the response (id, date, time),
- the initial request,

 $\overline{a}$ 

<sup>1</sup> Exact value : to be confirmed.

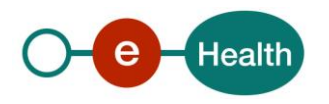

• the sender of the response.

The 'acknowledge' parameter gathers the element relative to the

- service completion,
- errors or exceptions that occurred during the service execution (only if the service completion is set to 'false').

The 'kmehrmessage' parameter corresponds to the payload. If the caller is the encryption end-point, the folder of this 'kmehrmessage' is encrypted

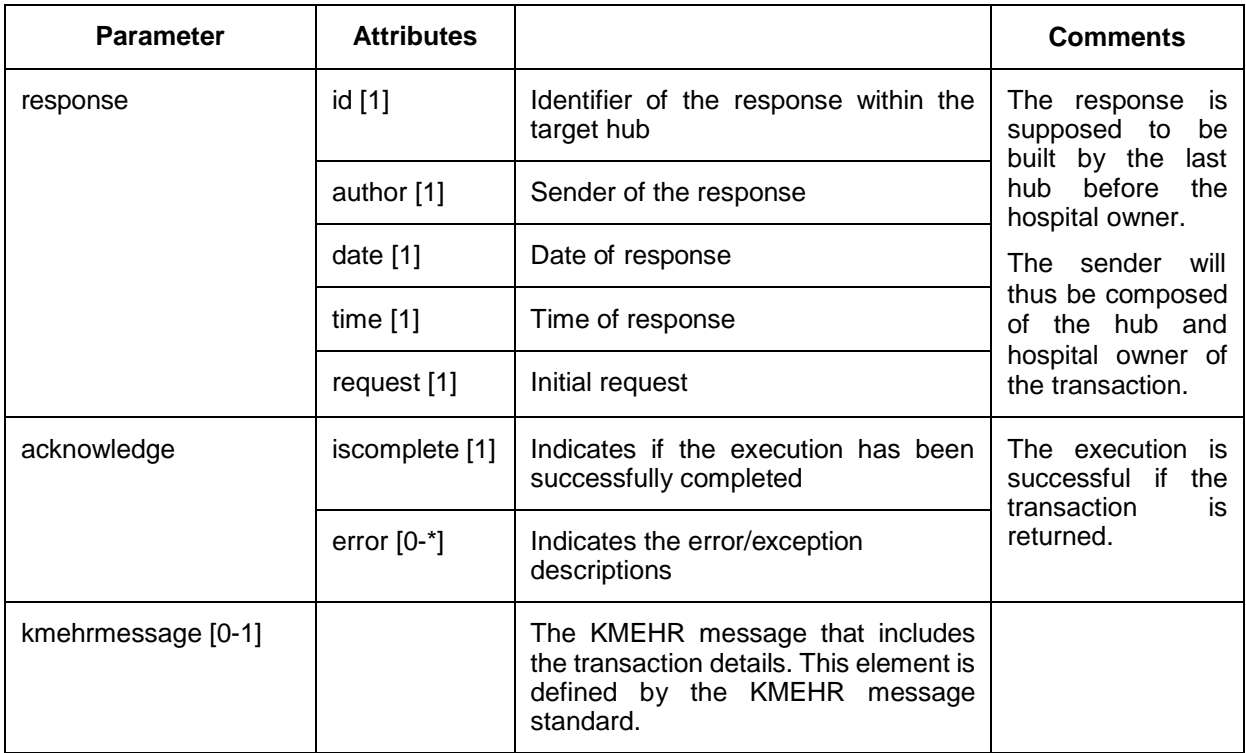